**Fecha de Publicación:** 12-06-2018 09:36 Hs.

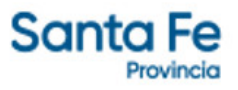

# LICITACIÓN PÚBLICA Nº 03/2018

- **Modalidad**: SIN MODALIDAD
- **Estado**: CONCLUIDA
- **Alcance**: NACIONAL

**- Objeto de la Gestión**: CONTRATACIÓN DE UN SERVICIO DE CONSULTORÍA, MANTENIMIENTO, DESARROLLO E IMPLEMENTACIÓN DE LAS HERRAMIENTAS INFORMÁTICAS DEL I.A.P.O.S. COMPUESTAS POR EL SISTEMA INTEGRAL PROPIEDAD DEL INSTITUTO (SIOS) Y EL SOFTWARE DE INTELIGENCIA DE NEGOCIOS (QLIKVIEW).

**- Descripción**: CONTRATACIÓN DE UN SERVICIO DE CONSULTORÍA, MANTENIMIENTO, DESARROLLO E IMPLEMENTACIÓN DE LAS HERRAMIENTAS INFORMÁTICAS DEL I.A.P.O.S. COMPUESTAS POR EL SISTEMA INTEGRAL PROPIEDAD DEL INSTITUTO (SIOS) Y EL SOFTWARE DE INTELIGENCIA DE NEGOCIOS (QLIKVIEW).

#### **- Rubros - Subrubros**:

SERVICIOS TECNICOS Y PROFESIONALES - SERV. DE INFORMATICA Y SISTEMAS COMPUTARIZADOS

SERVICIOS TECNICOS Y PROFESIONALES - CONTRATACION DE SERVICIOS PROFESIONALES

## **- Organismo comitente**:

INSTITUTO AUTÁRQUICO PROVINCIAL DE OBRA SOCIAL - (DGA)

#### **- Organismo licitante**:

INSTITUTO AUTÁRQUICO PROVINCIAL DE OBRA SOCIAL - (DGA)

## **- Lugar de presentación de ofertas**:

I.A.P.O.S. CASA CENTRAL - DPTO. CONTRATACIONES - SAN MARTÍN 3145 - C.P. 3000 - SANTA FE

#### **- Fecha y hora límite de presentación de ofertas**:

04-07-2018 11:00 Hs.

**- Lugar de apertura de ofertas**: I.A.P.O.S. CASA CENTRAL - DPTO. CONTRATACIONES - SAN MARTÍN 3145 - C.P. 3000 - SANTA FE

**- Fecha y hora de apertura de ofertas**: 04-07-2018 11:00 Hs. -

**- Lugar y fecha de entrega**:I.A.P.O.S. CASA CENTRAL - SECTORIAL DE INFORMÁTICA - SAN MARTÍN 3145 - C.P. 3000 - SANTA FE -

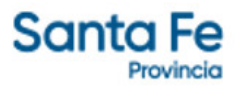

**- Valor del pliego**: PESOS CUATRO MIL SEISCIENTOS OCHO.-

**- Expedientes**:

EXPEDIENTE NÚMERO: [15302-0012562-5](https://www.santafe.gov.ar/index.php/apps/sie?mesa=15302&numero=0012562&digito=5&tipoSIE=1&iniciar=Buscar)

**- Monto Original**: \$ 17.280.000,00

## **Documentos**

**- Pliego**

LIC. PÚBLICA N° 3-18

## **- Norma Legal de Adjudicación**

DISP. 722

## **- Otros**

PLANILLA ANEXA Y CLAÚSULAS CMPLEMENTARIAS

ANEXO I

RESOL N° 240/23 - CIERRE DE PUBLICACIONES